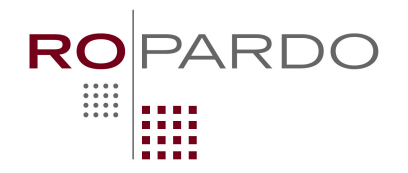

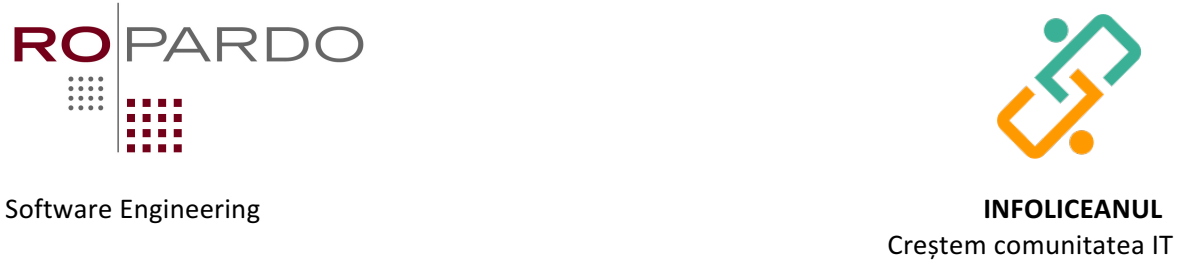

# **Fracții:** 9-10

## *Enunț*

După ce a dus rezolvările la exercițiile din temă, Luca a impresionat așa de tare profesorul de matematică, încât a mai primit un rând de exerciții – de această dată fracții. Așa că din nou a apelat la fratele mai mare pentru rezolvare.

Dacă tu ai fi fratele/sora mai mare – cum ai rezolva?

## *Date de intrare:*

Pe prima linie a fișierului *fractii.in* se află numărul N cu numărul de exerciții de rezolvat. Apoi, pe următoarele N linii, sunt exercițiile cu fracții.

### *Date de ieșire:*

Pe fiecare linie a fișierului *fractii.out* se află rezultatele exercițiilor în ordinea din fișierul de intrare. Exercițiile se evaluează astfel:

- + adunare, scădere, / semnul de fracție. Alte operații sau paranteze nu sunt folosite.
- Spațiile din fișierul de intrare trebuie ignorate
- Toate exercițiile se garantează că sunt corecte.
- Rezultatul operațiilor trebuie să fie sub formă de fracție redusă cât de mult se poate dacă nu se împarte exact și număr întreg dacă se împarte.

### *Restricții:*

- $N < 10000$ .
- Pentru  $10\%$  din teste  $N < 10$
- Pentru  $40\%$  din teste  $10 < N < 100$
- Fiecare exercițiu, cu tot cu spații incluse, nu depășește 1024 de caractere
- $\bullet$  Timp maxim de execuție: 0.2s

### *Exemple:*

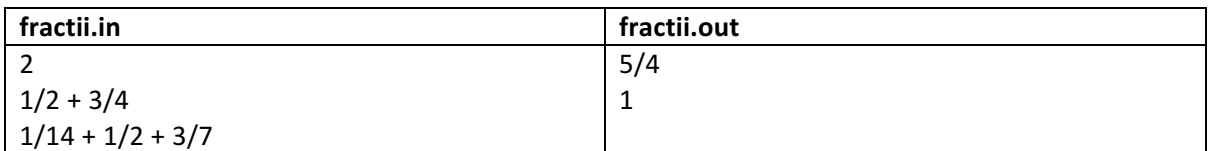

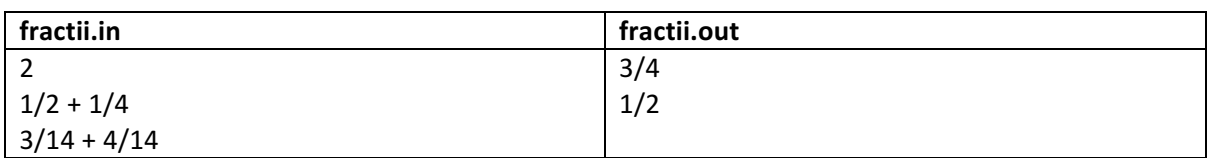

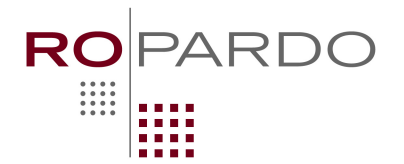

Software Engineering

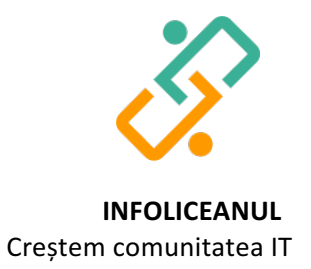